# **DHHS Contract Approval Form Effective 3/26/18 (revised 3.23.18)**

**Contractor Name**: Click or tap here to enter text.

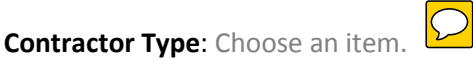

**Federal Tax ID or SSN #** Click or tap here to enter text.

**Group #** Click or tap here to enter text.

**DUNS#:** Click or tap here to enter text. |

**Contract Administrator**: Click or tap here to enter text.

**Email**: Click or tap here to enter text. **Telephone**: Click or tap here to enter text.

**Contractor Signature Authority**: Click or tap here to enter text.

**Contract Purpose:** Click or tap here to enter text.

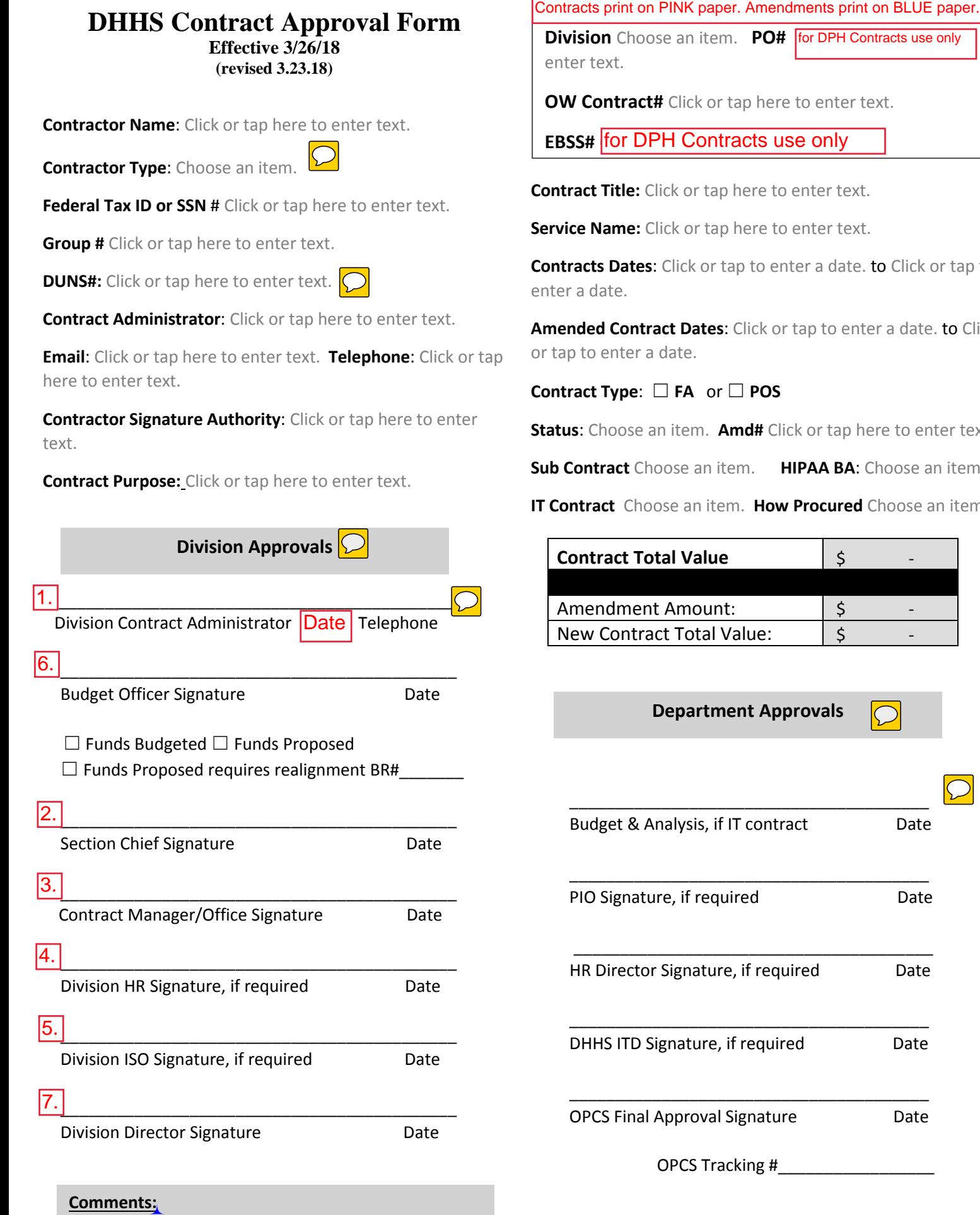

**Division** Choose an item. **PO# for DPH Contracts use only** enter text.

**OW Contract#** Click or tap here to enter text.

**EBSS#** for DPH Contracts use only

**Contract Title:** Click or tap here to enter text.

**Service Name:** Click or tap here to enter text.

**Contracts Dates**: Click or tap to enter a date. to Click or tap to enter a date.

**Amended Contract Dates**: Click or tap to enter a date. to Click or tap to enter a date.

**Contract Type**: ☐ **FA** or ☐ **POS**

**Status**: Choose an item. **Amd#** Click or tap here to enter text.

**Sub Contract** Choose an item. **HIPAA BA**: Choose an item.

**IT Contract** Choose an item. **How Procured** Choose an item.

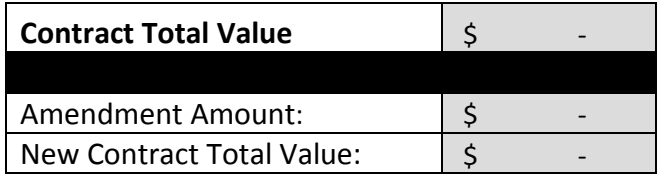

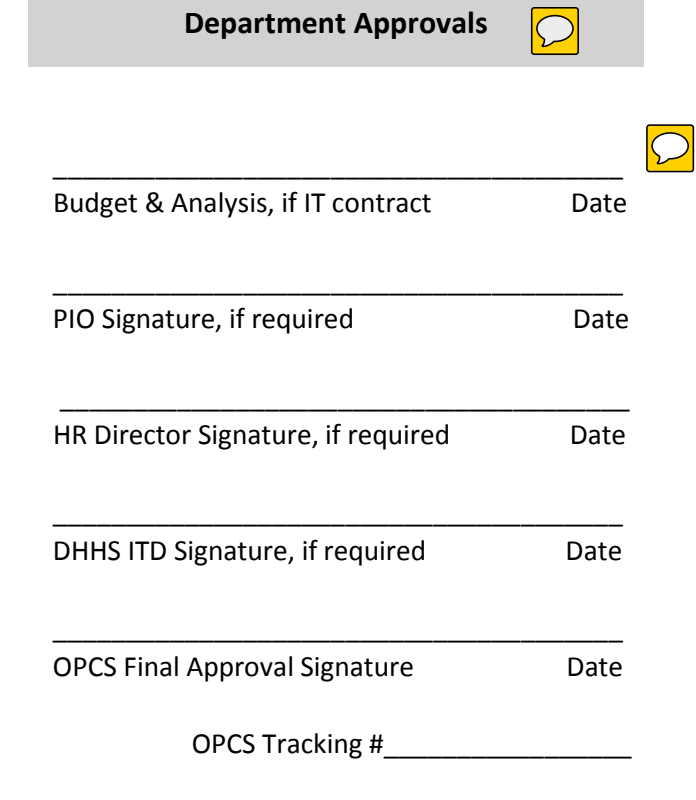

### **Contract Approval Form Instructions**

# **NOTE: The intent of the revisions to the Contract Approval Form (CAF) should not change a Division's internal approval process. The items listed on the CAF are the key elements needed for the approval form of record.**

#### **(See next section for Contract Amendment Instructions.)**

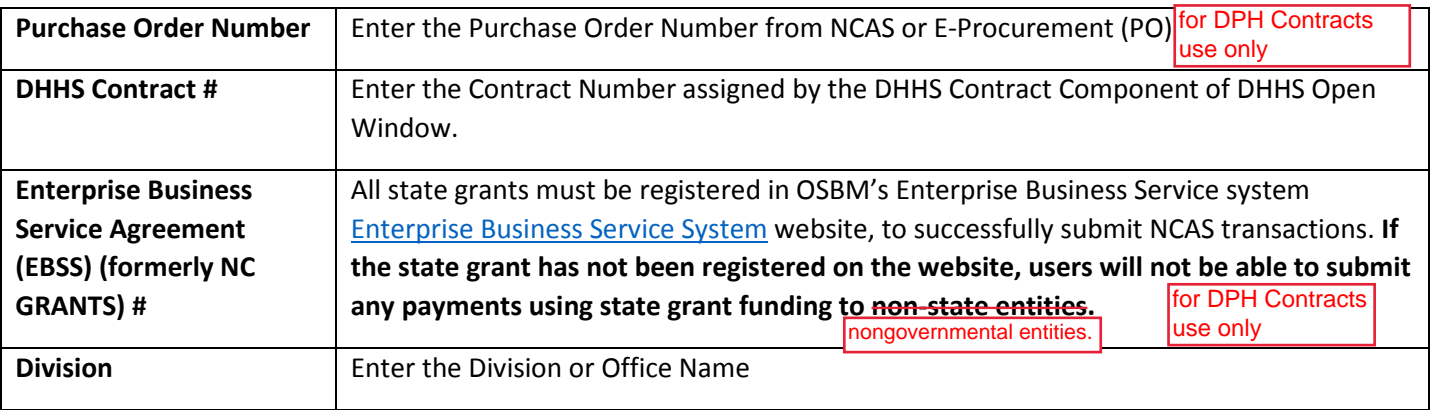

#### **Contractor Information**

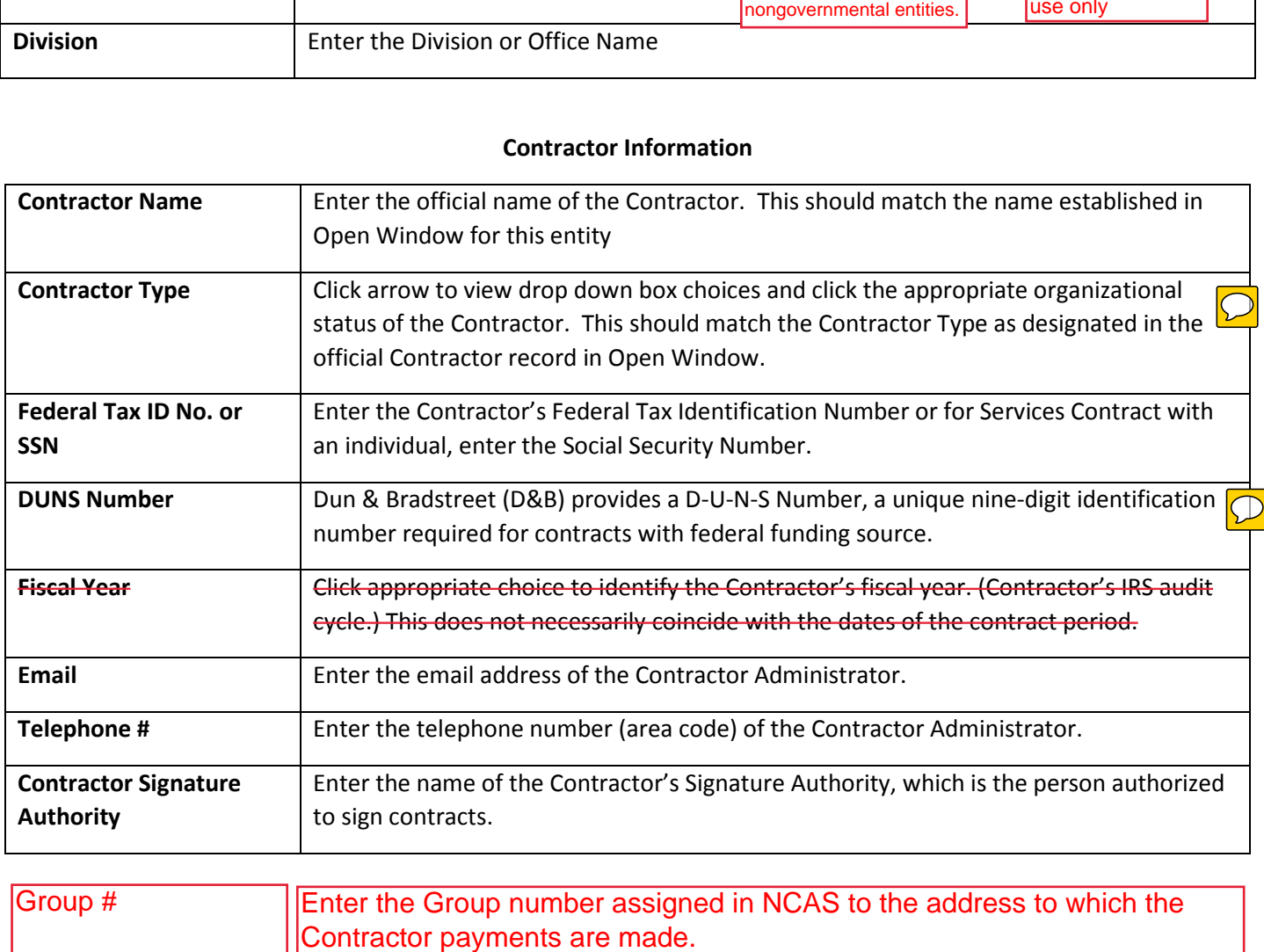

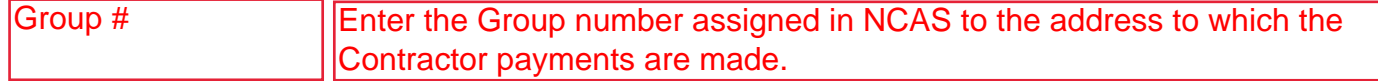

# **Contract Information**

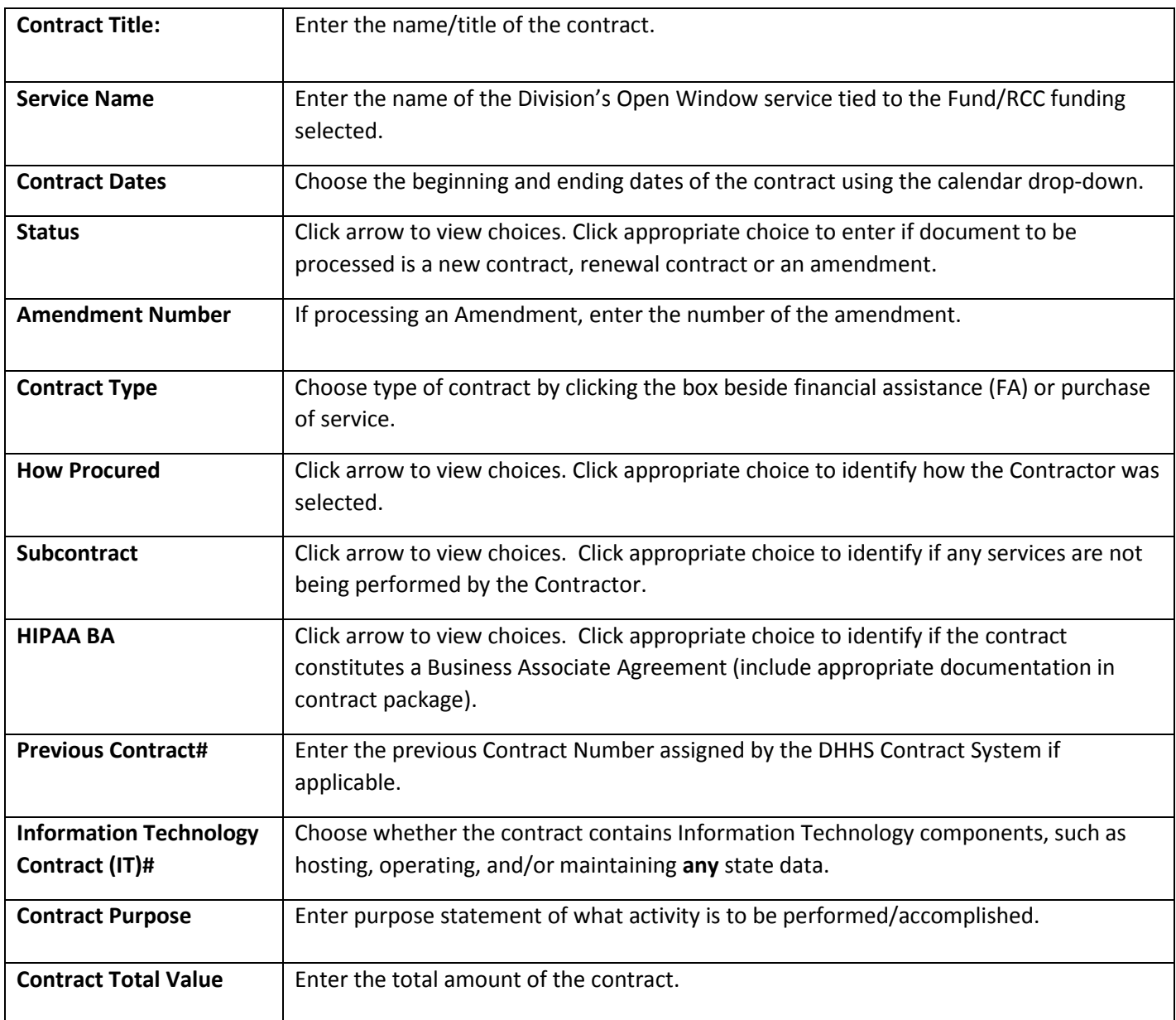

## **APPROVALS FOR INTENT TO CONTRACT**

#### **Division Approvals**

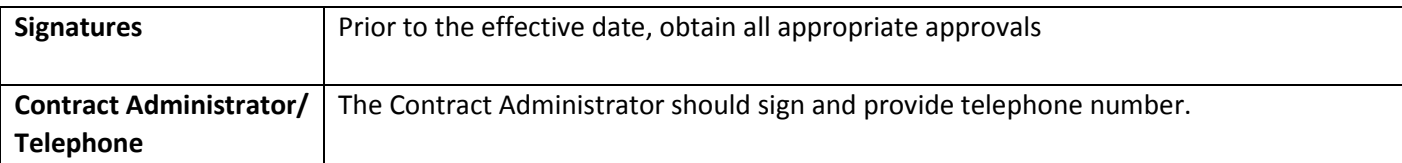

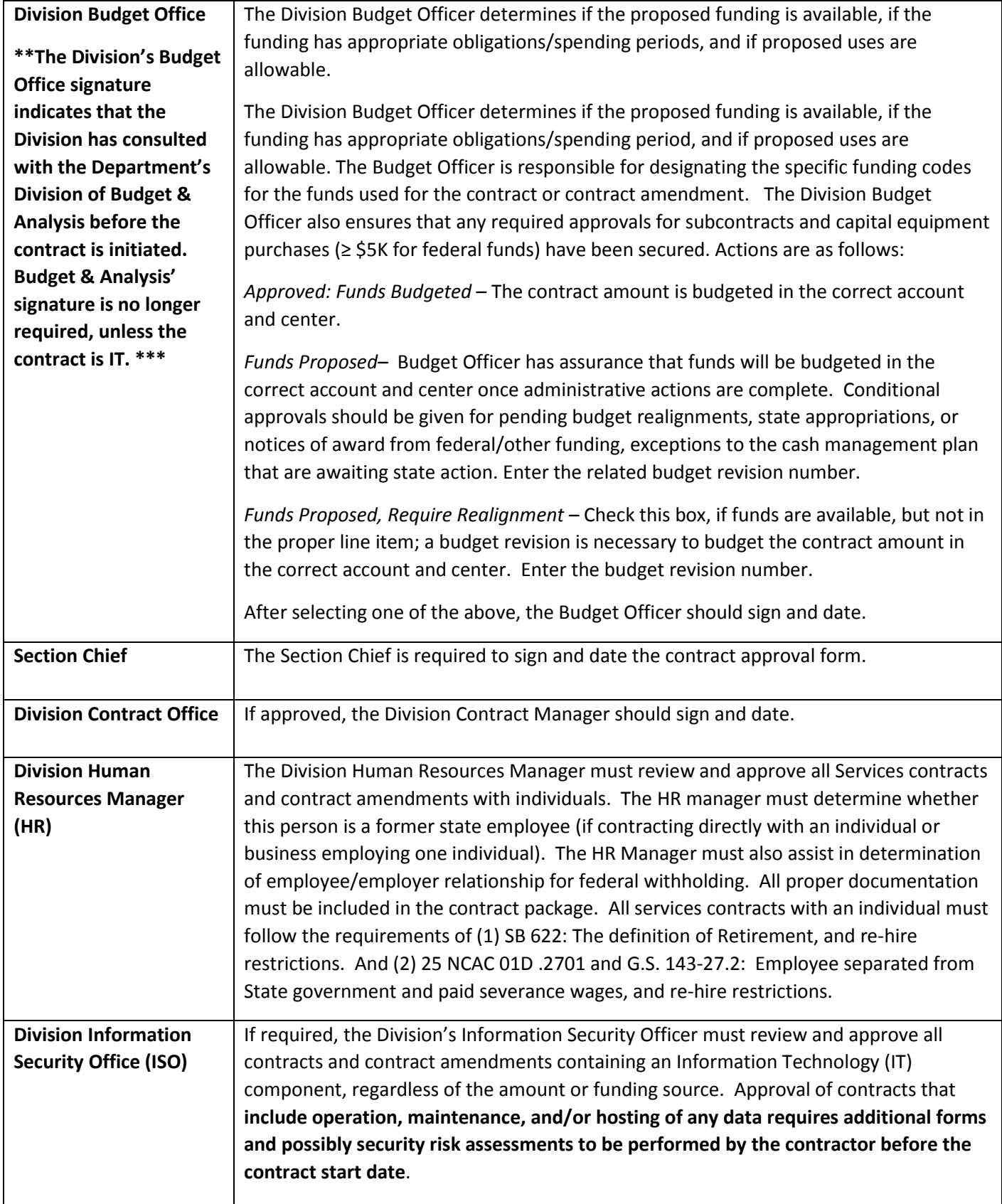

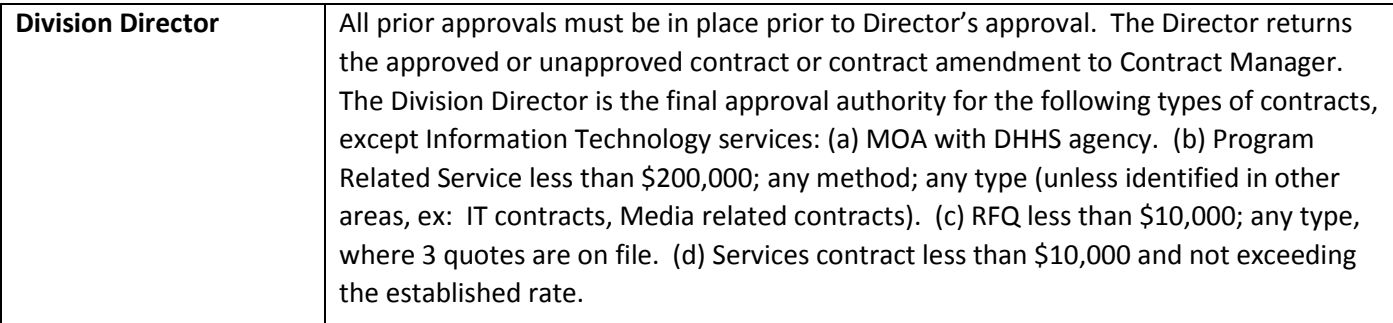

# **Department Approvals**

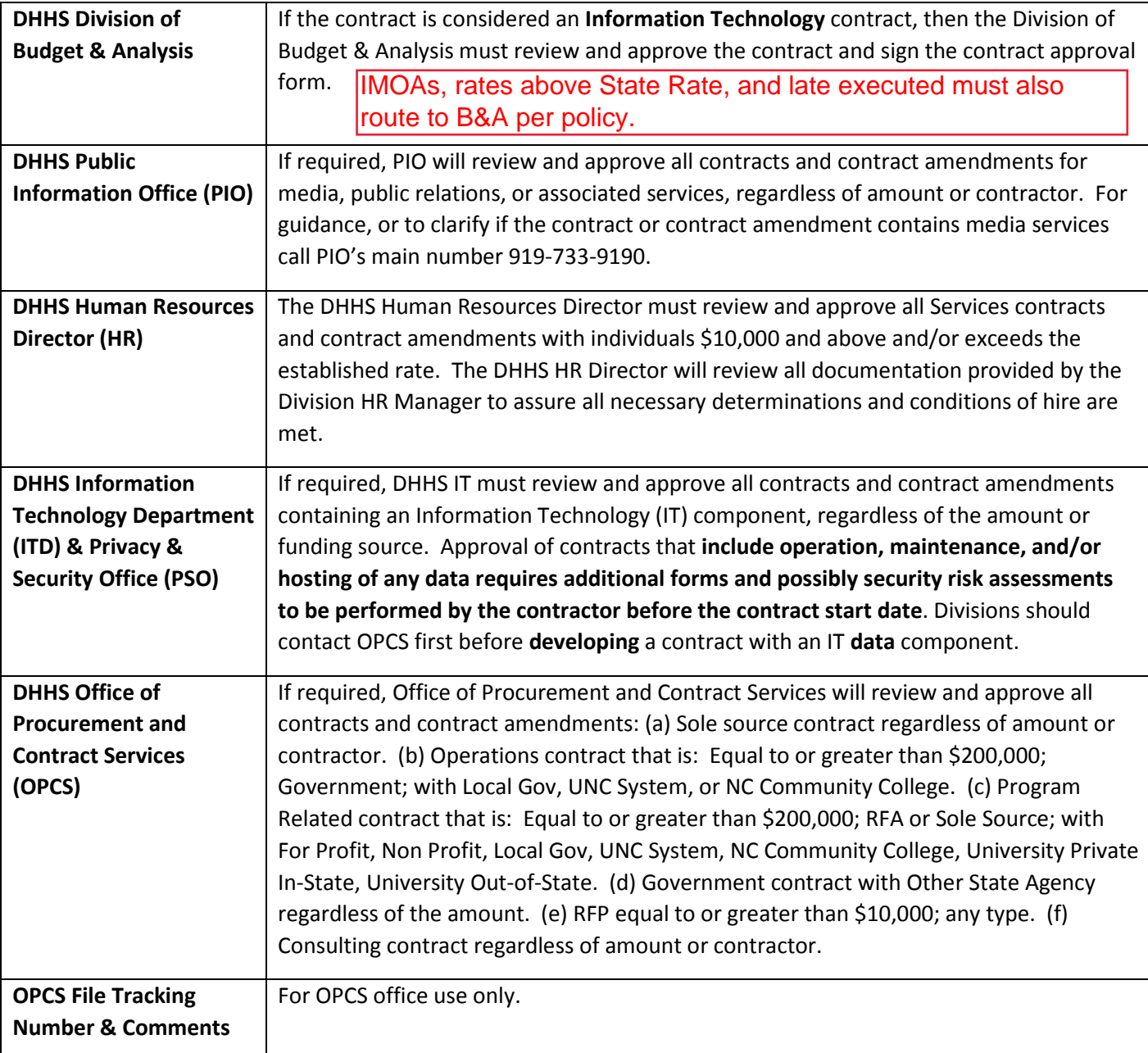

### **Contract Approval Form Instructions - Contract Amendment**

Saving the original Contract Approval form to another file will save time in completing the form for an amendment. Items with instructions to "complete as described above" should be the same response as the original contract.

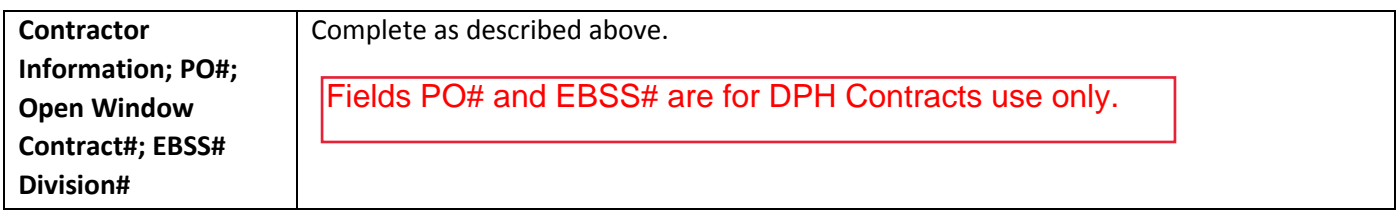

### **Contract Information – Amendment**

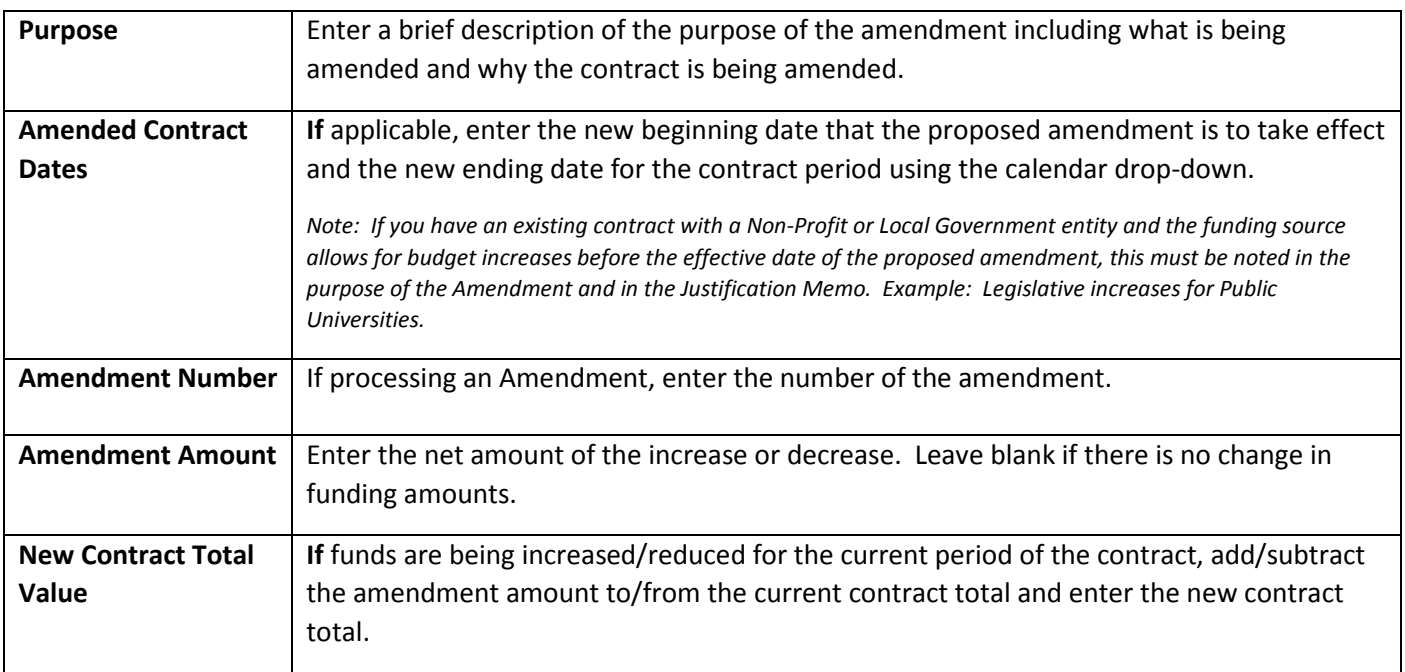

### **NOTE: Complete all other sections of the CAF the same as original contract**